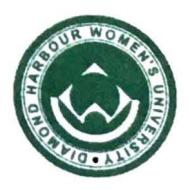

## DIAMOND HARBOUR WOMEN'S UNIVERSITY

31.10.2019

## **NOTICE** PG Girls' Hostel.

1. The following students are requested to be present on Friday, **1 st November, 2019** at **1 :00 p.m.** in the PG Girls' Hostel **Office** (Ground Floor) for **Allotment of Room Numbers.** 

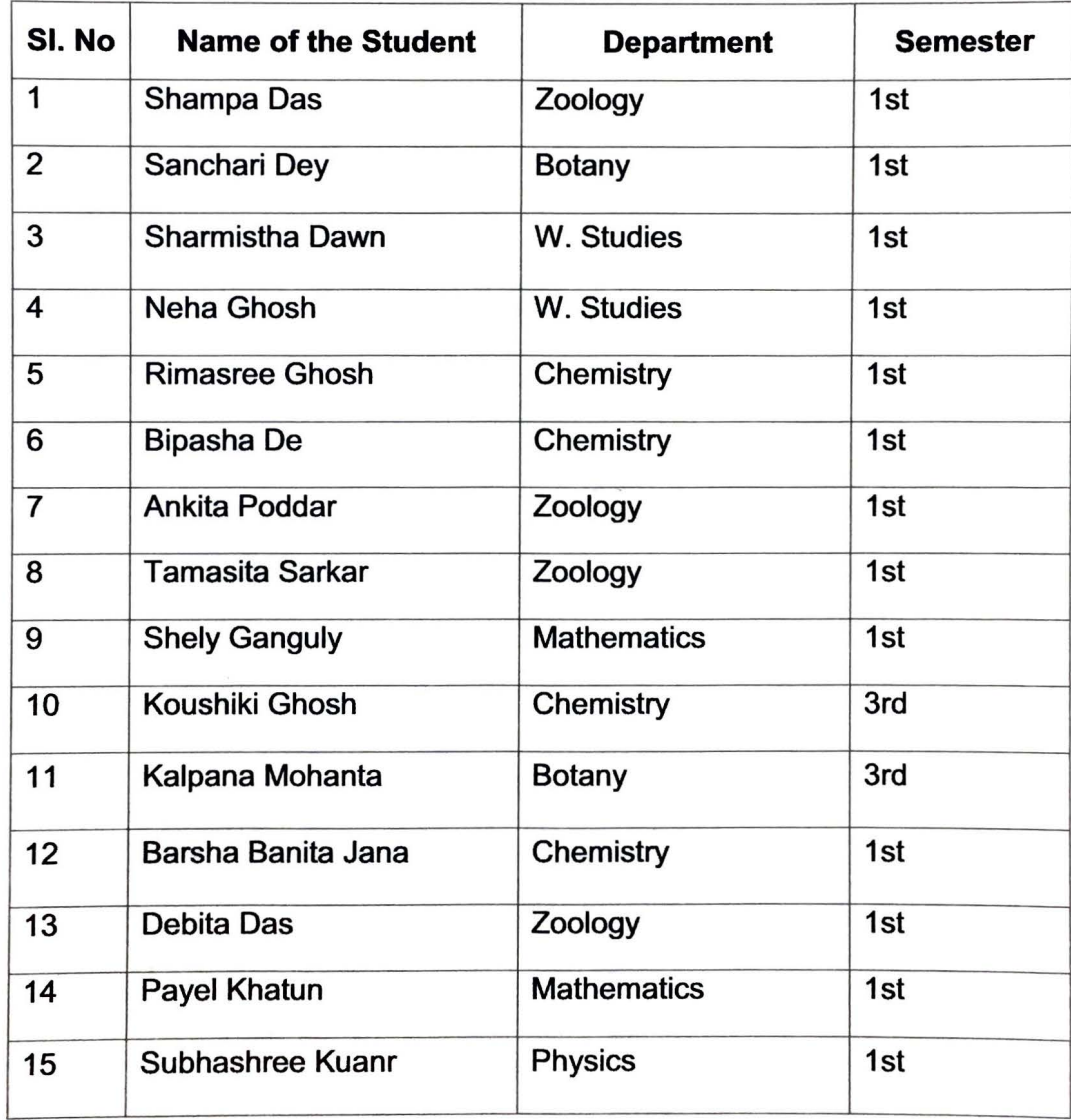

Diamond Harbour Road, Sarisha, South 24 Pgs (S), West Bengal - 743368, Phone : 03174-245801 I Website : www.dhwu.ac.in

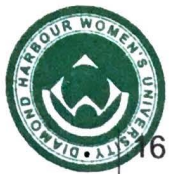

## **DIAMOND HARBOUR WOMEN'S UNIVERSITY**

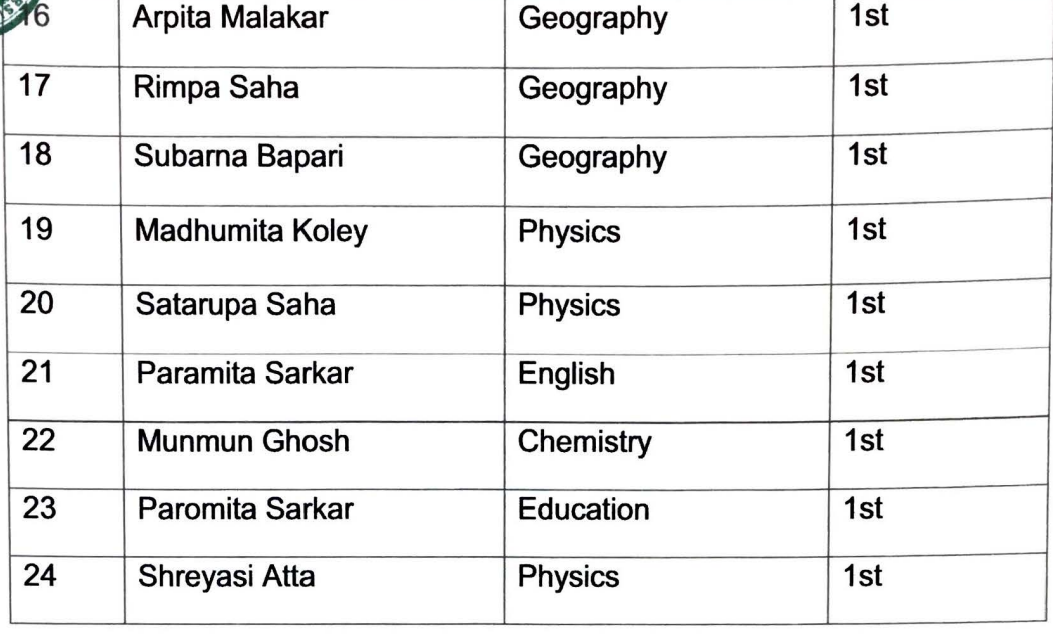

Documents to be submitted.

- i. Photocopy of the University Admission Receipt.
- ii. Photocopy of the PG Girls' Hostel Admission Fees Receipt.

Tania Chakraver

TANIA CHAKRAVERTTY Dean of Students' Welfare

Dean of Students Welfare Diamond Harbour Women's University Diamond Harbcur Road Sarisha, South 24 Parganas West Bengal, 743368

Diamond Harbour Road, Sarisha, South 24 Pgs (S), West Bengal - 743368,<br>Phone : 03174-245801 | Website : www.dhwu.ac.in